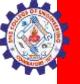

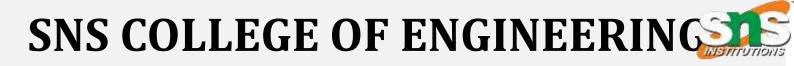

Kurumbapalayam(Po), Coimbatore – 641 919 Accredited by NAAC-UGC with 'A' Grade Approved by AICTE, Recognized by UGC & Affiliated to Anna University, Chennai

Department of Information Technology COURSE NAME: 23ITB202-PYTHON PROGRAMMING II YEAR/ III SEM Unit : MEMORY SYSTEM

**Topic : Basic Python** 

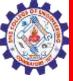

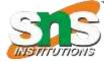

# Why we are here now?????

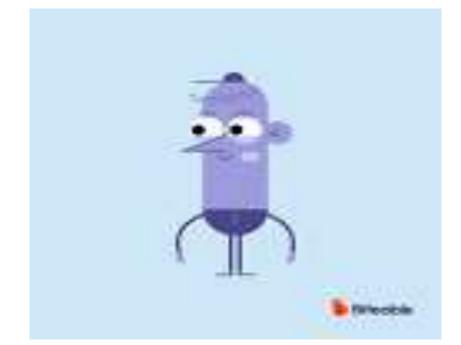

### What we going to do???

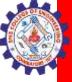

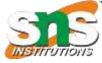

# The Answer is: Explore Python basics

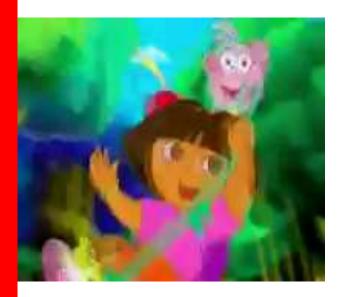

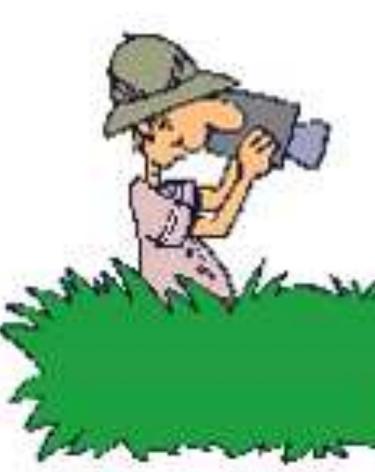

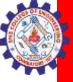

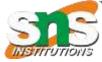

# What is Python?

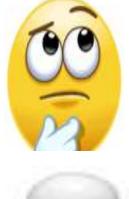

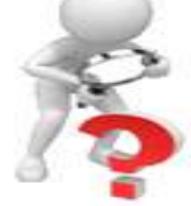

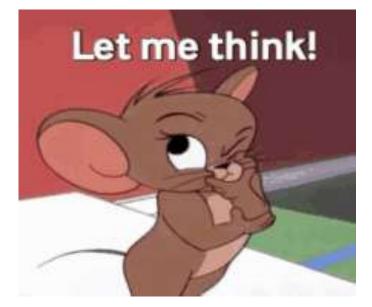

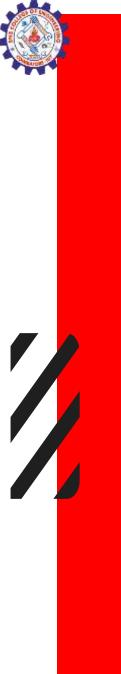

What is Programming languagelanguage? ???

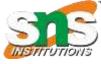

A program is a set of instructions that help computer to perform tasks.

The languages that are used to write a program or set of instructions are called "Programming languages"

Programming languages are broadly categorized into three types –

- 1. Machine level language
- 2. Assembly level language
- 3. High-level language

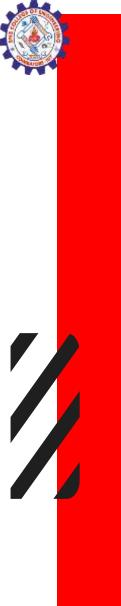

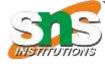

# Python

Python is a popular programming language. It was created by Guido van Rossum, and released in 1991.

Python is an open-source, high-level, dynamically-typed, portable, expressive, easy to learn, and code programming language.

It is used for:

■web development (server-side),

■software development,

- ■mathematics,
- ■system scripting.

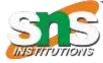

# hy Python?

- Python works on different platforms (Windows, Mac, Linux, Raspberry Pi, etc).
- Python has a simple syntax similar to the English language.
- Python has syntax that allows developers to write programs with fewer lines than some other programming languages.
- Python runs on an interpreter system, meaning that code can be executed as soon as it is written.

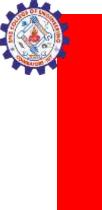

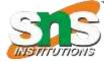

### Where to execute python??

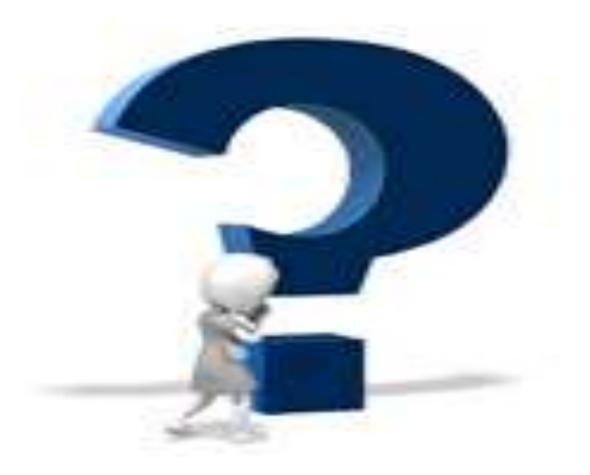

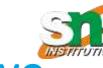

# Here are the ways with which we can run a Python script.

- Interactive Mode
- Command Line
- Text Editor (VS Code)
- IDE (PyCharm)

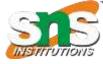

# Explanation

- Interactive Mode:Command Prompt on your windows machine
- Command Line-store in a '.py' file in command line, we have to write 'python' keyword before the file name in the command prompt.
- IDE (PyCharm)

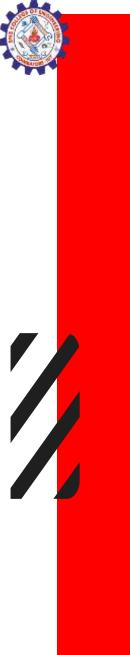

# Where we going to execute??

IDE (PyCharm)

| 🖺 <u>F</u> ile <u>E</u> dit <u>V</u> iew <u>N</u> avigate <u>C</u> ode <u>R</u> efactor R <u>u</u> n ] | [ools VC <u>S W</u> indow <u>H</u> elp | GfG [C:\Users\Anonymous\PycharmProjects\GfG] - PyCharm                                                     |
|----------------------------------------------------------------------------------------------------|----------------------------------------|----------------------------------------------------------------------------------------------------|
| GfG                                                                                                    |                                        |                                                                                                    |
| □     Project       □     Project       □     GfG       C:\Users\Anonymous\PycharmProjects\GfG         | 0 ÷ <b>¢</b> -                         |                                                                                                    |
| GfG C:\Users\Anonymous\PycharmProjects\GfG                                                             | New                                    | ) 🖞 File                                                                                                   |
| Scratches and Consoles                                                                                 | ✗ Cu <u>t</u> ☑ Copy Copy Path         | Ctrl+X <sup>III</sup> New Scratch File Ctrl+Alt+Shift+Insert<br>Ctrl+C III Directory<br>III Python Package |
|                                                                                                    | ₿ <u>P</u> aste                        | Ctrl+V 🖧 Python File                                                                                       |
|                                                                                                    |                                        | Alt+F7 🛱 HTML File<br>Ctrl+Shift+F 🏟 EditorConfig File<br>Ctrl+Shift+R 🛱 Resource Bundle                   |
|                                                                                                    | Inspect Code                           |                                                                                                    |

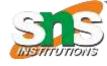

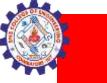

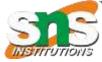

| print('Hello | World') |                                                                                                    |                                                                                    |
|--------------|---------|----------------------------------------------------------------------------------------------------|------------------------------------------------------------------------------------|
|              | 1.      | Show Context Actions                                                                                               | Alt+Enter                                                                          |
|              | e       | Copy Reference<br>Easte<br>Paste from History<br>Paste <u>w</u> ithout Formatting<br>Column Selection <u>M</u> ode | Ctrl+Alt+Shift+C<br>Ctrl+V<br>Ctrl+Shift+V<br>Ctrl+Alt+Shift+V<br>Alt+Shift+Insert |
|              |         | Find Usages<br>Befactor                                                                                            | Alt+F7<br>▶                                                                        |
|              |         | Folding                                                                                                    |                                                                                    |
|              |         | Go To<br>Generate                                                                                                  | ►<br>Alt+Insert                                                                    |
|              | 14      | Ryn 'hello'<br>Debug 'hello'                                                                                       | Ctrl+Shift+F10                                                                     |
|              | -       | Edit 'hello'<br>Show in Explorer                                                                                   |                                                                                    |
|              | 12      | File <u>P</u> ath<br>Open in Terminal                                                                              | Ctrl+Alt+F12                                                                       |
|              |         | Local History                                                                                                    |                                                                                    |
|              |         | Run File in Python Console                                                                                         |                                                                                    |
|              |         | Compare with Clipboard                                                                                             |                                                                                    |
|              | c       | Create Gist                                                                                                    |                                                                                    |

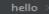

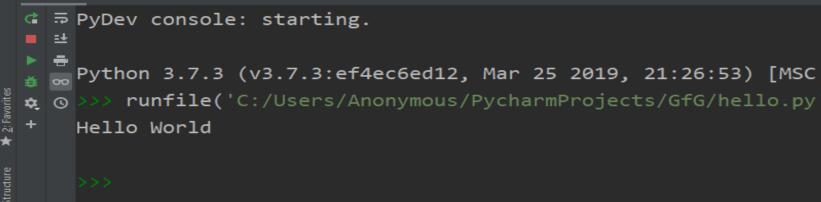

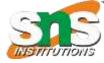

# **Fundamentals of Python**

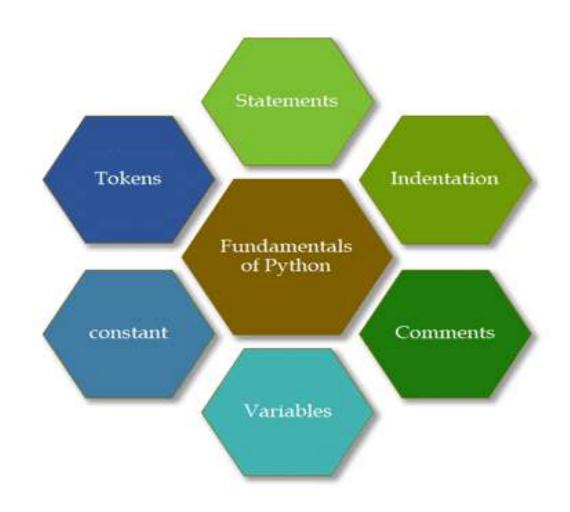

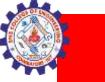

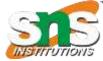

# **KEYWORDS**

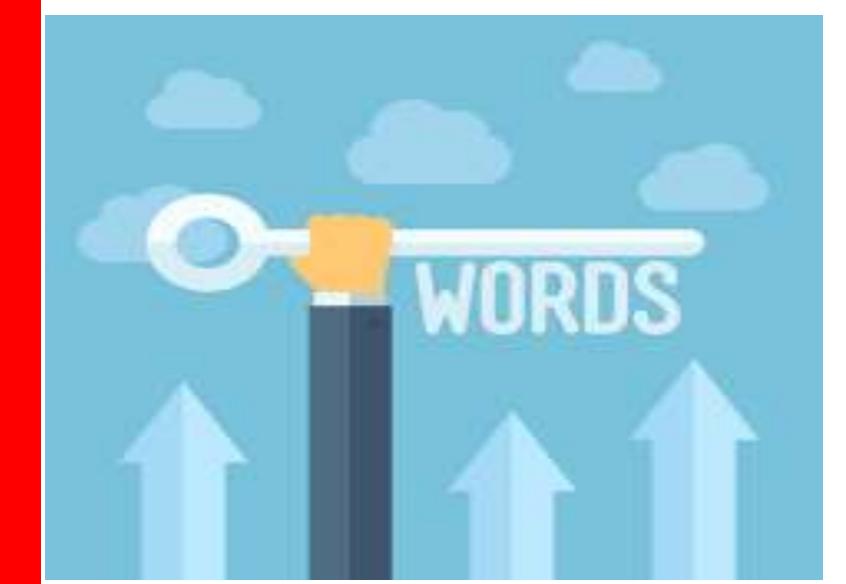

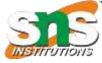

# **Keywords** - **Definition**

 Python keywords are special reserved words that have specific meanings and purposes and can't be used for anything but those specific purposes.

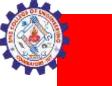

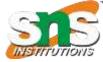

# Number of Keywords in Python???

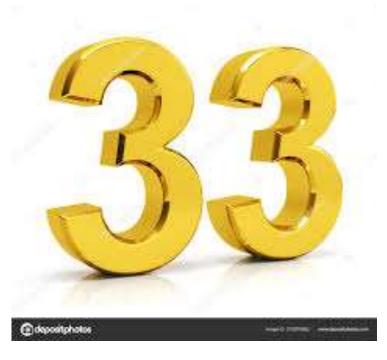

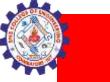

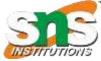

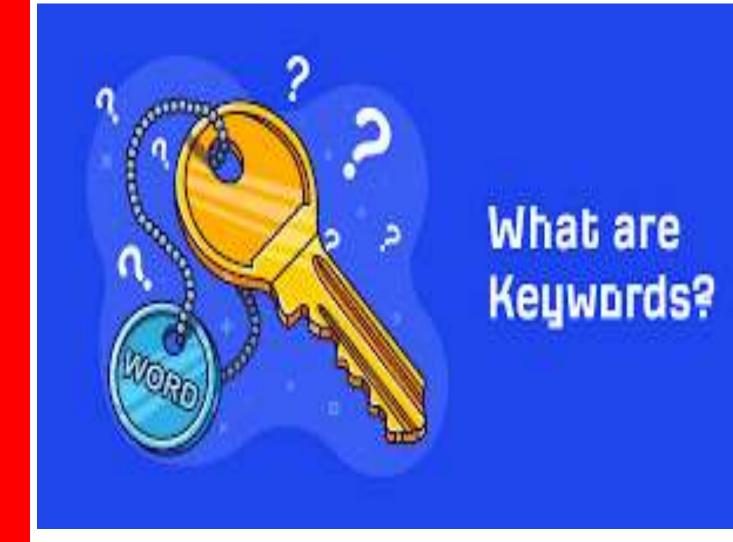

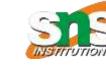

# Keywords

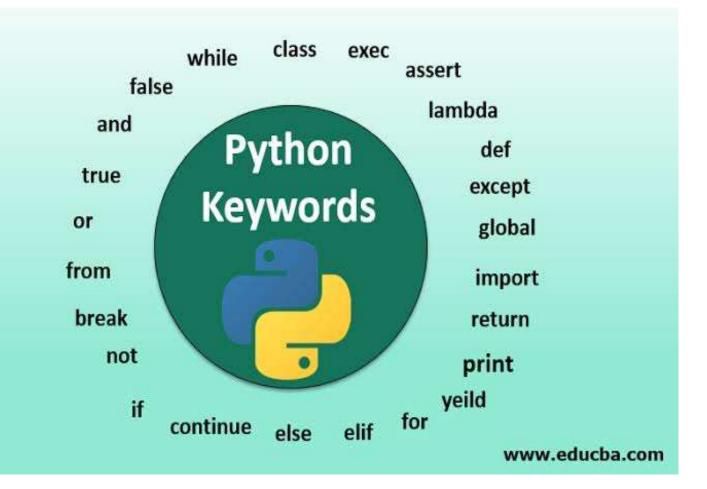

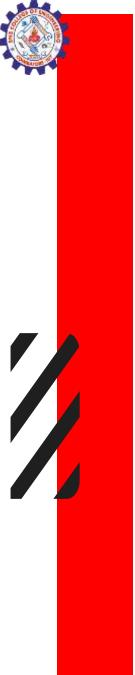

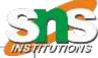

| and      | A logical operator                        | INST |
|----------|-------------------------------------------|------|
| as       | To create an alias                        |      |
| assert   | For debugging                             |      |
| break    | To break out of a loop                    |      |
| class    | To define a class                         |      |
| continue | To go to the next iteration of a loop     |      |
| def      | To define a function                      |      |
| de1      | To delete an object                       |      |
| elif     | A conditional statements, like else if    |      |
| else     | A conditional statements                  |      |
| except   | Used with exceptions, what to do when     |      |
| 1. A     | an exception occurs                       |      |
| False    | Boolean value                             |      |
| finally  | Used with exceptions, will be executed    |      |
|          | no matter if there is an exception or not |      |
| for      | To create a for loop                      |      |
| from     | To import specific parts of a module      |      |
| global   | To declare a global variable              | 1    |
| if       | To make a conditional statement           |      |
| import   | To import a module                        |      |
| in       | To check if a value is in a list, tuple   |      |
| is       | To test if two variables are equal        |      |
| lambda   | To create an anonymous function           |      |
| None     | Represents a null value                   |      |
| nonlocal | To declare a non-local variable           |      |
| not      | A logical operator                        |      |
| or       | A logical operator                        |      |
| pass     | A statement that will do nothing (null)   |      |
| raise    | To raise an exception                     |      |
| return   | To exit a function and return a value     |      |
| True     | Boolean value                             |      |
| try      | To make a tryexcept statement             |      |
| while    | To create a while loop                    |      |
| with     | Used to simplify exception handling       |      |
| yield    | To end a function, returns a generator    |      |

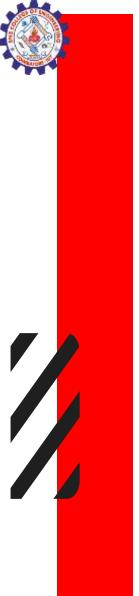

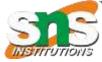

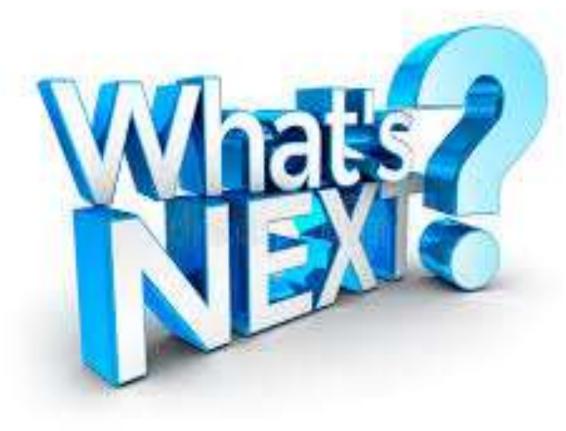

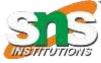

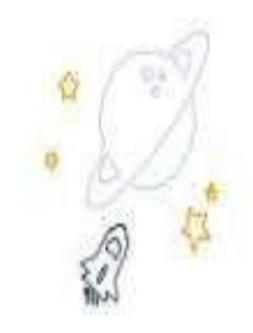

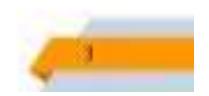

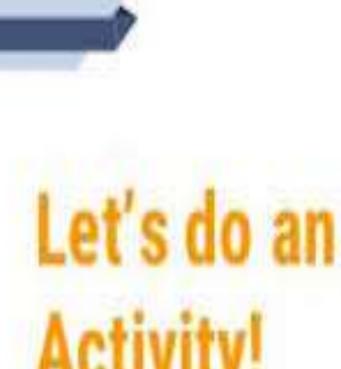

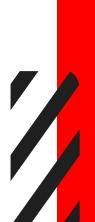

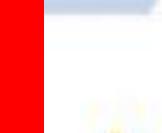

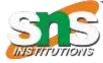

# Variables

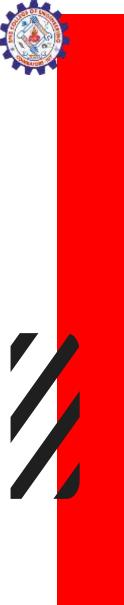

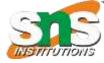

# Variables

#### riables are containers for storing data values.

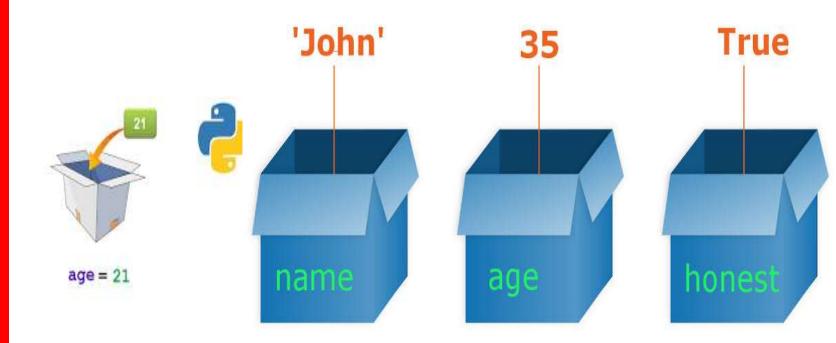

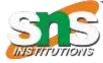

# Naming rules of Variables

- A variable can have a short name (like x and y) or a more descriptive name
- A variable name must start with a letter or the underscore character
- A variable name cannot start with a number
- A variable name can only contain alpha-numeric characters and underscores (A-z, 0-9, and \_)
- Variable names are case-sensitive (age, Age and AGE are three different variables)

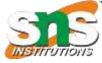

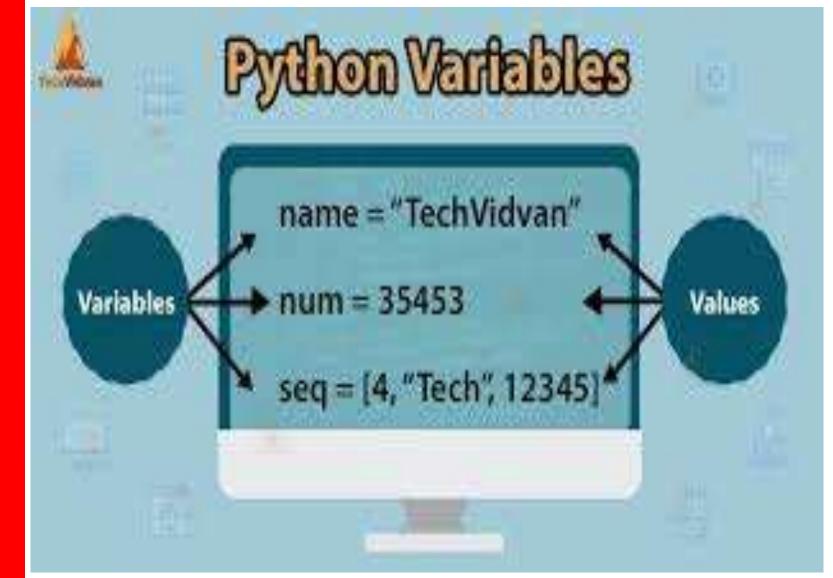

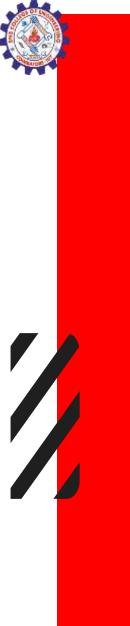

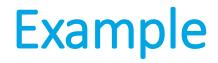

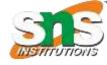

#### Valid/Invalid Variable Names

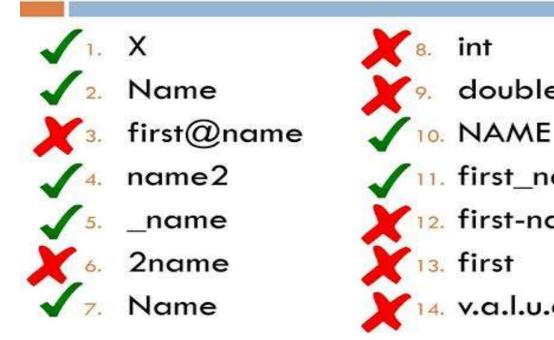

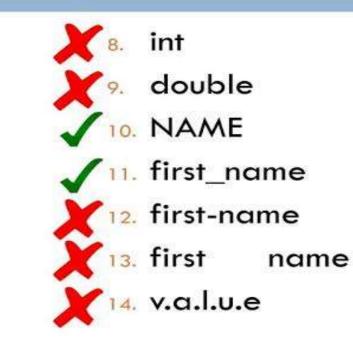

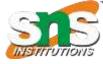

# Multi Words Variable Names

#### Camel Case

Each word, except the first, starts with a capital letter:

myVariableName = "John"

#### Pascal Case

Each word starts with a capital letter:

MyVariableName = "John"

#### **SnakeCase**

Each word is separated by an underscore character: my\_variable\_name = "John"

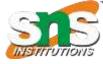

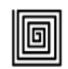

# Explained CamelCase snake\_case PascalCase

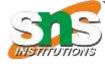

## Many Values to Multiple Variables

• Python allows you to assign values to multiple variables in one line:

#### Example:

x, y, z = "Orange", "Banana", "Cherry"

Orange Banana

Cherry

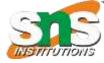

### **One Value to Multiple Variables**

 And you can assign the same value to multiple variables in one line:

#### Example

x = y = z = "Orange"
print(x)
print(y)
print(z)

Orange Orange Orange

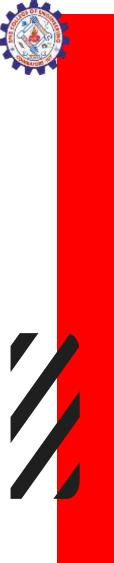

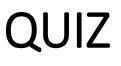

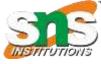

1.What is a valid variable name in Python?

- a) 2variable\_name
- b) variable-name
- c) variableName
- d) variable name

ANSWER: C

2.Which symbol is commonly used to separate words in a variable name?

- a) b) \_ c) .
- d) #
  - ANICIA/ED. D

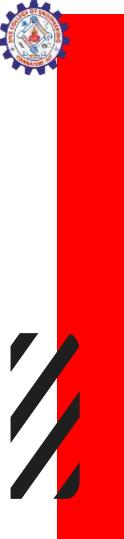

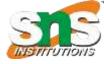

- 3.What should a variable name start with in Python?
- a) A number
- b) A special character
- c) A letter or an underscore
- d) A space
- ANSWER:C

#### True or False:

Variable names in Python can include spaces. ANSWER: FALSE

totalAmount and total\_amount are equivalent in Python ANSWER:FALSE

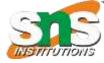

### Comments

- Comments can be used to explain Python code.
- Comments can be used to make the code more readable.
- Comments can be used to prevent execution

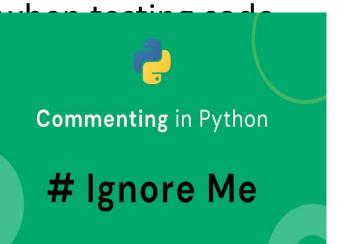

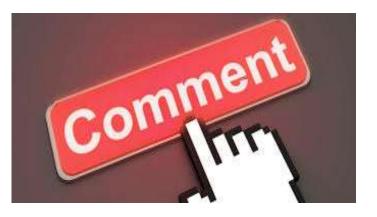

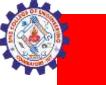

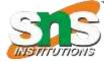

# Types of comments

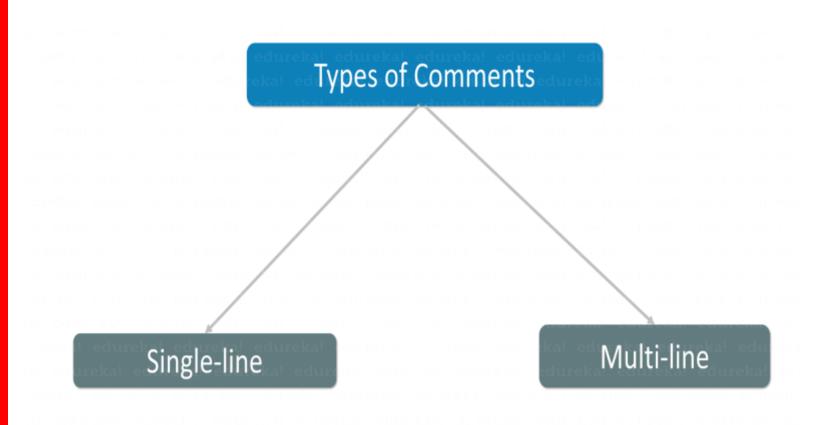

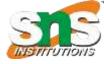

# How to Use Comments in Python

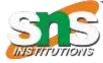

# **Creating a Comment**

• Comments starts with a #, and Python will ignore them:

#### Example

# The value 5 is assigned to variable a a=5

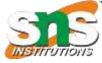

# Multi Line Comments

- Python does not really have a syntax for multi line comments.
- To add a multiline comment you could insert a # for each line:
- Example
- #This is a comment
- #written in
- #more than just one line
- print("Hello, World!")

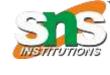

# **Multiline string**

- you can use a multiline string.
- Since Python will ignore string literals that are not assigned to a variable, you can add a multiline string (triple quotes) in your code, and place your comment inside it:

### Example

.....

This is a comment written in more than just one line

print("Hello, World!")

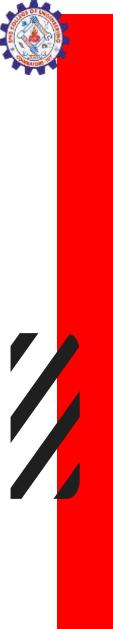

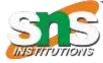

# Input/Output Statements

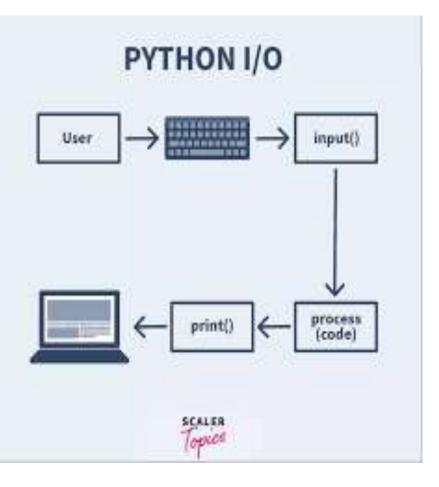

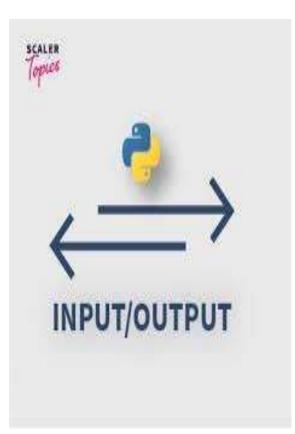

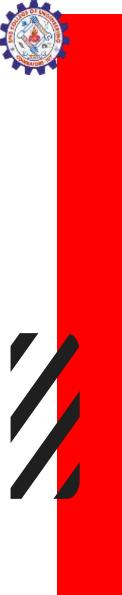

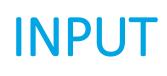

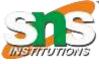

Syntax: input('prompt') Example # Taking input from the user name = input("Enter your name: ")

# Output
print("Hello, " + name)
print(type(name))

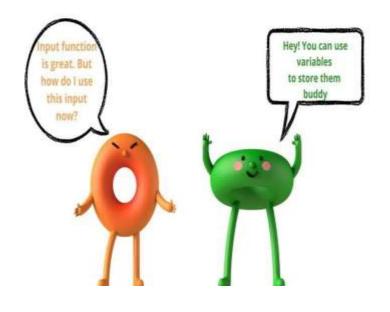

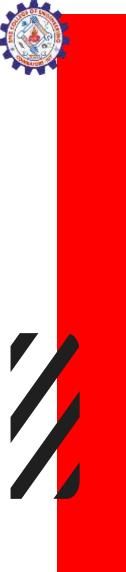

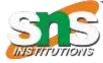

### Integer input in Python

# Taking input from the user as integer num = int(input("Enter a number: "))

add = num + 1

# Output
print(add)

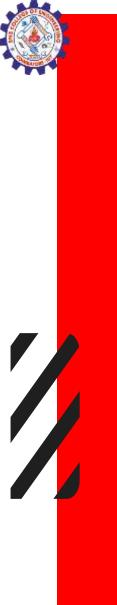

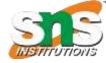

### Output statement in Python

In Python, we can simply use the print() function to print output. For example, print('Python is powerful') # Output: Python is powerful

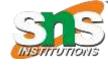

## **Escape Characters**

- An escape character is a backslash \ followed by the character you want to insert.
- You will get an error if you use double quotes inside a string that is surrounded by double quotes:
- txt = "We are the so-called \"Vikings\" from the north."

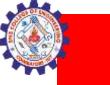

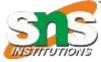

| Python Escape Characters |                 |                                                            |  |  |
|--------------------------|-----------------|------------------------------------------------------------|--|--|
| Code Result/Output       |                 | Description                                                |  |  |
| \'                       | Single Quote    | Add single quote with in a String                          |  |  |
| 11                       | Backslash       | Insert single Back Slash                                   |  |  |
| \n                       | New Line        | $\n$ takes the cursor to first position of a new line      |  |  |
| \ <b>r</b>               | Carriage Return | \r takes the cursor to the first position of the same line |  |  |
| \†                       | Tab             | \t add spaces of 8 characters                              |  |  |
| \b                       | Backspace       | \b takes the cursor one position backward                  |  |  |
| \f                       | Form Feed       | Form Feed is page breaking ASCII control character         |  |  |
| \000                     | Octal value     | Octal value                                                |  |  |
| \xhh                     | Hex value       | Hex value                                                  |  |  |

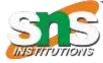

# python data types

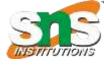

### Datatypes in python

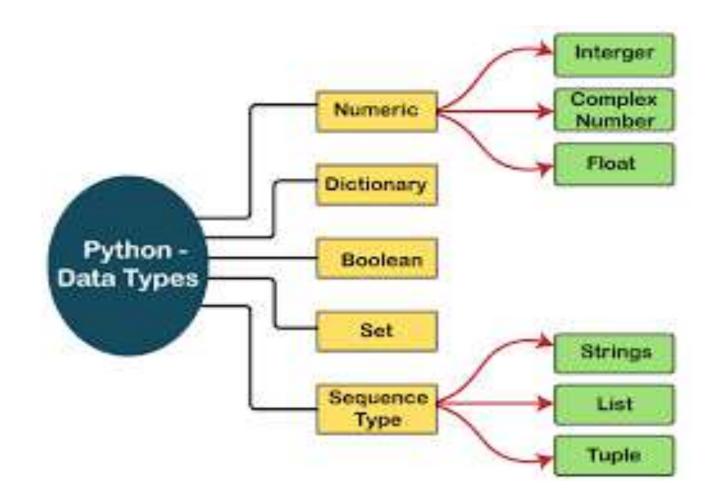

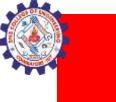

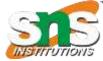

### DATATYPES

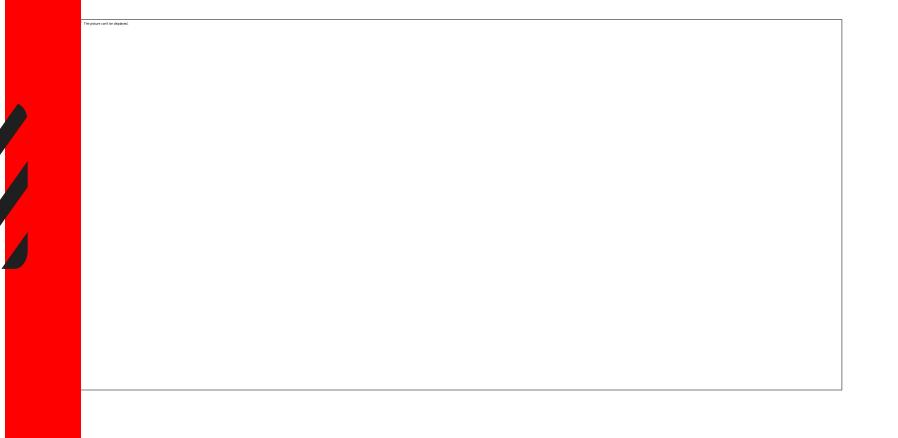

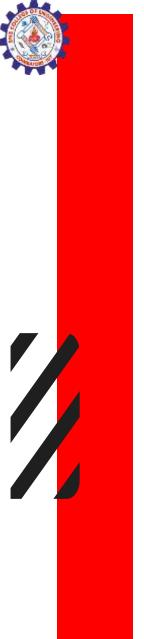

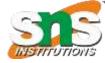

### Example

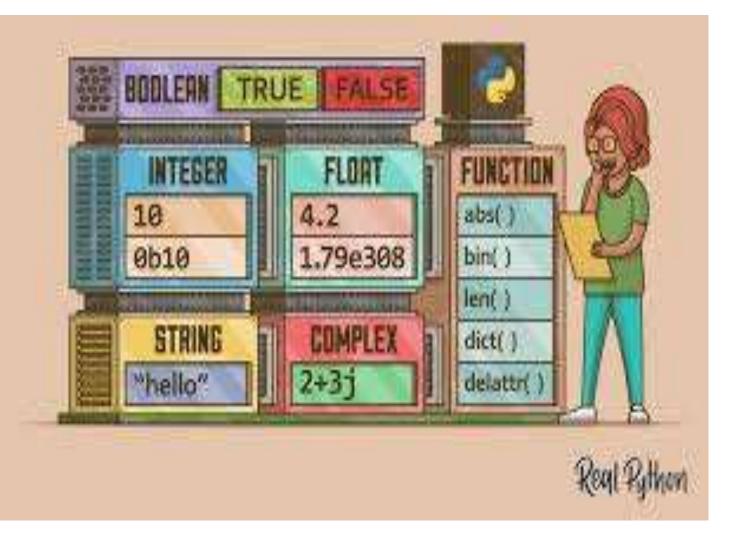

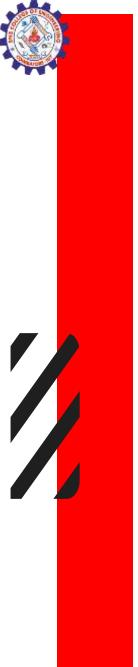

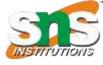

# Getting the Data Type

• x = 5
print(type(x))

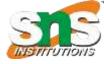

### MATCH

- int  $\rightarrow$  Stores textual data.
- float  $\rightarrow$  A collection of unique items.
- str  $\rightarrow$  Represents decimal numbers.
- bool  $\rightarrow$  Represents whole numbers.
- list  $\rightarrow$  Represents a true or false value.
- tuple → Immutable ordered collection of items.
- dict  $\rightarrow$  An ordered collection of items.
- set  $\rightarrow$  A collection of key-value pairs.

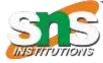

### ANSWER

- int  $\rightarrow$  Represents whole numbers.
- float  $\rightarrow$  Represents decimal numbers.
- str  $\rightarrow$  Stores textual data.
- bool  $\rightarrow$  Represents a true or false value.
- list  $\rightarrow$  An ordered collection of items.
- tuple → Immutable ordered collection of items.
- dict  $\rightarrow$  A collection of key-value pairs.
- set  $\rightarrow$  A collection of unique items.

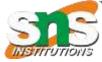

### Setting the Data Type

| Example                                                 | Data Type | Try it          |
|---------------------------------------------------------|-----------|-----------------|
| x = "Hello World"                                       | str       | <u>Try it »</u> |
| x = 20                                                  | int       | <u>Try it »</u> |
| x = 20.5                                                | float     | <u>Try it »</u> |
| x = 1j                                                  | complex   | <u>Try it »</u> |
| x = ["apple", "banana",<br>"cherry"]                    | list      | <u>Try it »</u> |
| x = ("apple", "banana",<br>"cherry")                    | tuple     | <u>Try it »</u> |
| x = range(6)                                            | range     | <u>Try it »</u> |
| x = {"name" : "John", "age"<br>: 36}                    | dict      | <u>Try it »</u> |
| x = {"apple", "banana",<br>"cherry"}                    | set       | <u>Try it »</u> |
| <pre>x = frozenset({"apple", "banana", "cherry"})</pre> | frozenset | <u>Try it »</u> |
| x = True                                                | bool      |                 |

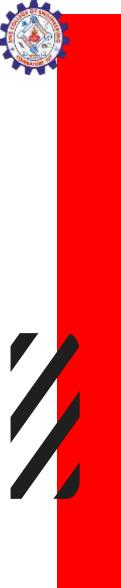

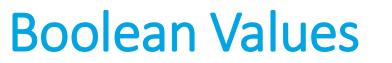

print(10 > 9)
print(10 == 9)
print(10 < 9)</pre>

OUTPUT True False False

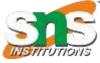

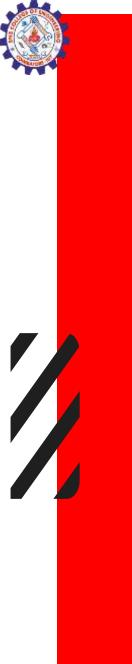

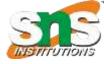

# **TYPE Casting**

### INTEGERS

- x = int(1) # x will be 1 y = int(2.8) # y will be 2 z = int("3") # z will be 3 FLOAT
- x = float(1) # x will be 1.0 y = float(2.8) # y will be 2.8 z = float("3") # z will be 3.0 w = float("4.2") # w will be 4.2 STRINGS x = str("s1") # x will be 's1'
- x = str("s1") # x will be 's1' y = str(2) # y will be '2' z = str(3.0) # z will be '3.0'

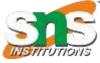

### Python operators

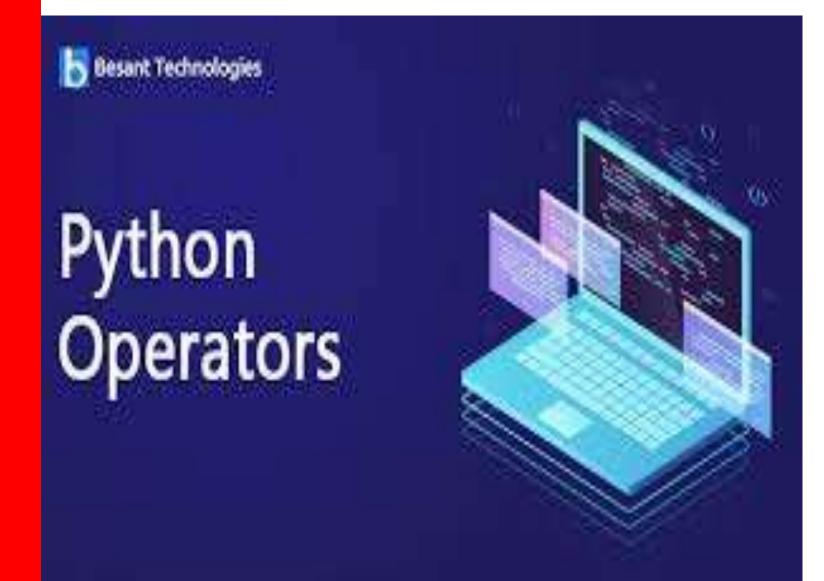

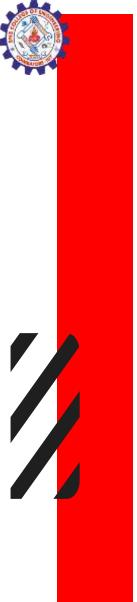

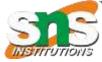

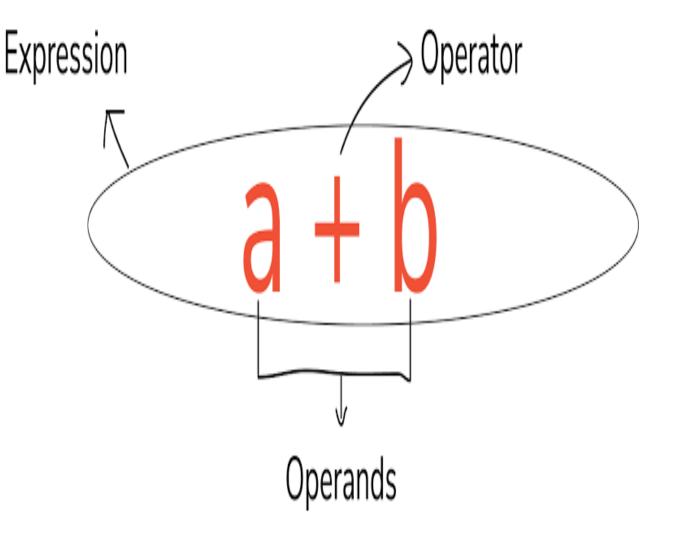

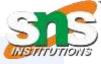

### OPERATORS

- An operator is a symbol that represents an operations that may be performed on one or more operands.
- An operand is a value that a given operator is applied to.
- Example: 4+(3\*k)
  - +, \* are operator and 4,3,k are operands

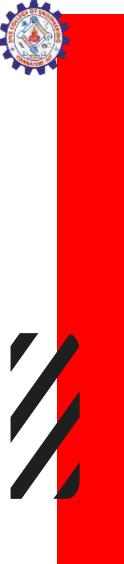

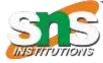

### **Operators and Operands**

Operator 10 + 20 U J Operands

Fig: Operator and operands

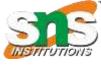

## **Types of Operators**

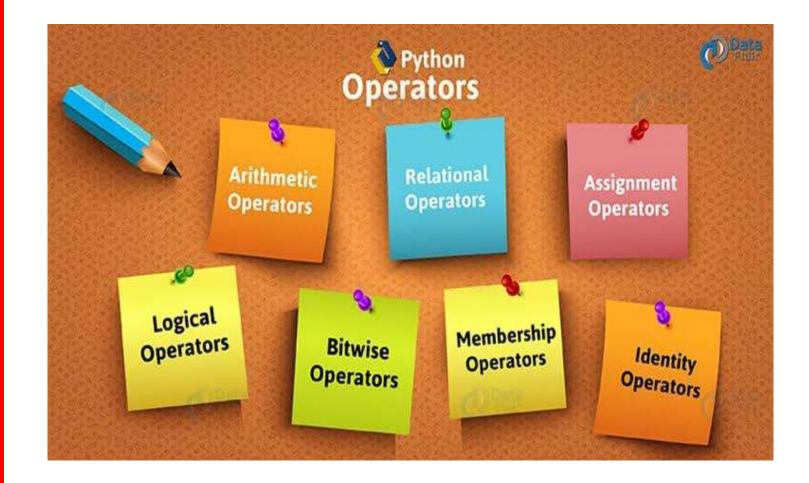

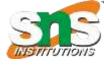

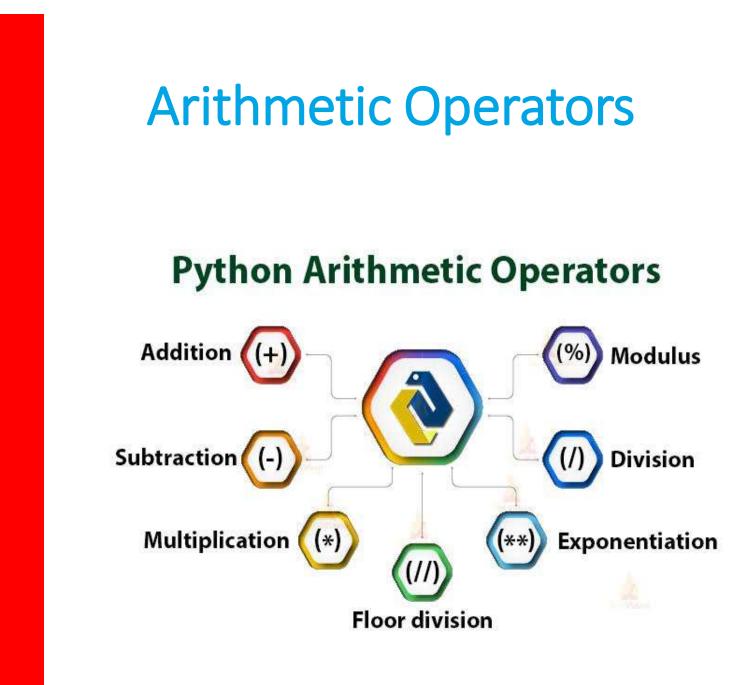

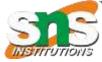

### **Arithmetic operators**

| Operator | Name           | Description                                                                                               | Syntax            | Example                  |
|----------|----------------|----------------------------------------------------------------------------------------------------|-------------------|--------------------------|
| +        | Addition       | Performs addition                                                                                         | c = a + b         | a = 5, b = 5 then c = 10 |
| -        | Subtraction    | Performs subtraction                                                                                      | c = a <b>-</b> b  | a = 5, b = 3 then c = 2  |
| *        | Multiplication | Performs multiplication                                                                                   | c = a * b         | a = 5, b = 5 then c = 25 |
| /        | Division       | Performs division                                                                                         | c = a <b>/</b> b  | a = 10, b = 5 then c = 2 |
| %        | Modulus        | Performs division but returns the remainder                                                               | c = a <b>%</b> b  | a = 15, b = 2 then c = 1 |
| //       | Floor Division | Performs division but returns the<br>quotient in which the digits after<br>the decimal points are removed | c = a <b>//</b> b | a = 15, b = 2 then c = 7 |
| **       | Exponent       | Performs multiplication to power raised                                                                   | c = a ** b        | a = 2, b = 4 then c = 16 |

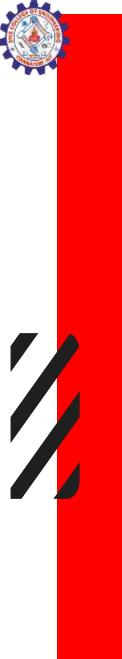

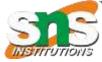

### **Relational Operators** PYTHON RELATIONAL OPERATORS (>) (<=)Less than Greater Equal to or equal to than (<) (t=) >=)

Not equal to Greater than or equal to

Less than

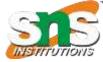

### Example

| Operator       | Name                        | Description                                                                                                    |        | Example                    |
|----------------|-----------------------------|----------------------------------------------------------------------------------------------------|--------|----------------------------|
| >              | Greater than                | Compares the operands and then returns <b>True</b> if the left operand is greater than the right or else <b>False</b> .                 | a>b    | a = 15, b = 5<br>then True |
| <              | Lesser than                 | Compares the operands and then returns <b>True</b> if the left operand is lesser than the right or else <b>False</b>                    | a < b  | a = 5, b = 15<br>then True |
| () <u>=</u> () | Equal to                    | Compares the operands and then returns <b>True</b> if both the operands are equal or else <b>False</b>                                  | a == b | a = 5, b = 5<br>then True  |
| I              | Not equal to                | Compares the operands and then returns <b>True</b> if both the operands are <b>not equal</b> or else <b>False</b>                       | a != b | a = 10, b = 5<br>then True |
| >=             | Greater than<br>or equal to | Compares the operands and then returns <b>True</b> if the<br>left operand is greater than or equal to the right or<br>else <b>False</b> | a >= b | a = 15, b = 2<br>then True |
| <=             | Lesser than or equal to     | Compares the operands and then returns <b>True</b> if the<br>left operand is lesser than or equal to the right or<br>else <b>False</b>  | a <= b | a = 2, b = 15<br>then True |

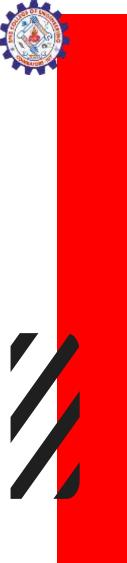

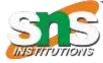

### **Assignment Operators**

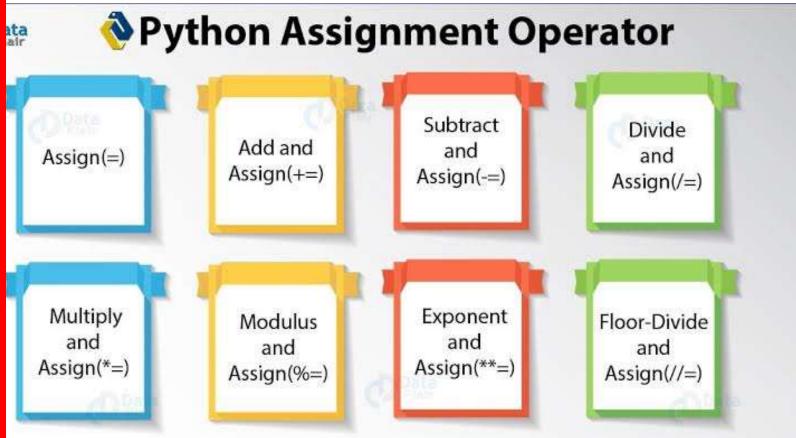

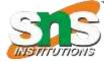

### Example

| Operator                                 | Example | Equivalent To |
|------------------------------------------|---------|---------------|
| Assignment<br>=                          | i = 1   | i = 1         |
| Addition Assignment<br>+=                | j +=1   | j = j + 1     |
| Subtraction Assignment<br>-=             | k -= 2  | k = k -2      |
| Multiplication Assignment<br>*=          | m *= 2  | m = m * 2     |
| Float Division Assignment<br>/=          | n /= 2  | n = n / 2     |
| Integer Division Assignment<br>//=       | p //= 2 | p = p // 2    |
| Modulus or Remainder<br>Assignment<br>%= | q %= 2  | q = q % 2     |
| Exponent Assignment<br>**=               | r **= 2 | r= r ** 2     |

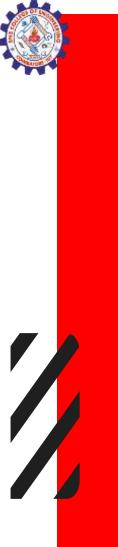

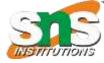

### **Logical Operators**

#### PYTHON LOGICAL OPERATORS

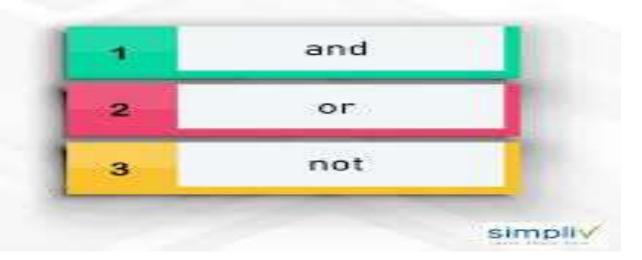

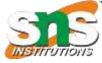

### Logical Operators in Python

There are three logical operators in Python

#### AND OPERATOR

Returns True if both of the operands are True; False otherwise.

Example: (4)2) and (3)6) returns False

#### OR OPERATOR

Returns True if either one or both of the operands is True; False otherwise

Example: (4)2) and (3)6) returns True

#### NOT OPERATOR

Returns True if the given expression or operand is False and vice-versa Example: not(3)6)

will return True

cloudpunjabi.com

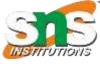

### **Logical Operators**

### **Python - Logical Operators**

x and y

not ٠

| • | and |  |
|---|-----|--|

| x     | not x |
|-------|-------|
| False | True  |
| True  | False |
|       |       |

х

| • | and |
|---|-----|
|---|-----|

or

٠

| False | False | False |
|-------|-------|-------|
| False | True  | False |
| True  | False | False |
| True  | True  | True  |

y

| x     | У     | x or y |
|-------|-------|--------|
| False | False | False  |
| False | True  | True   |
| True  | False | True   |
| True  | True  | True   |

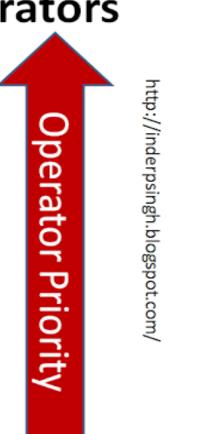

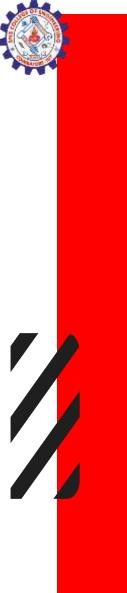

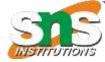

### Example

### Example of Logical Operator

print("Logical Operator") print(10<5 and 10<20) print(10<5 or 10<20) print(10(10<20))

| Logi  | cal Operator |
|-------|--------------|
| Faise | 6            |
| Frae  |              |
| False | 6            |

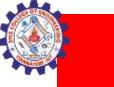

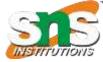

## Example

| Operator | Meaning     | Example         | Result |
|----------|-------------|-----------------|--------|
| and      | Logical and | (5<2) and (5>3) | False  |
| 01       | Logical or  | (5<2) or (5>3)  | True   |
| not      | Logical not | not (5<2)       | True   |

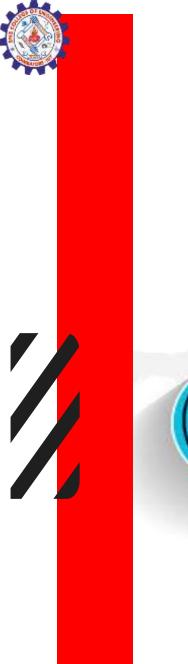

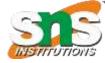

### **Membership Operators**

#### PYTHON MEMBERSHIP OPERATORS

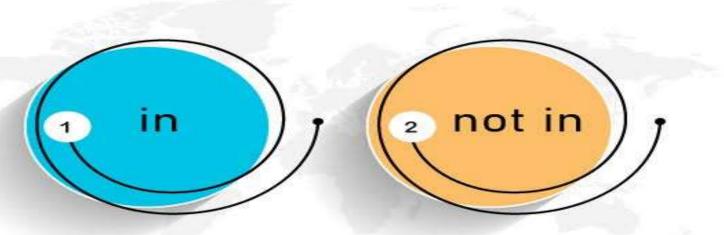

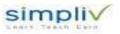

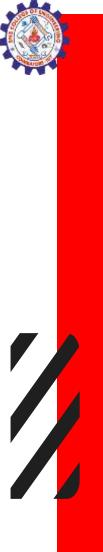

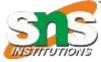

### **Membership operators**

# MEMBERSHIP OPERATORS

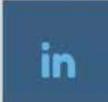

not in

Return True if the value or variable exist in the given sequence; False otherwise

Return True if the value or variable does not exist in the given sequence; False otherwise

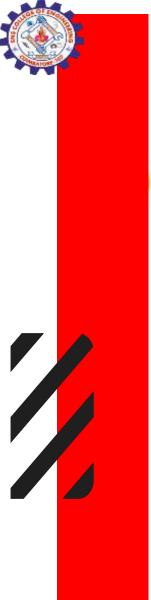

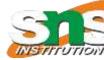

## Example

#### finxter

### **Python Membership "in" operator**

>>> item = 42
>>> my\_list = [1, 2, 3, 4, 5, 6, ..., 42]
>>> item in my\_list

True

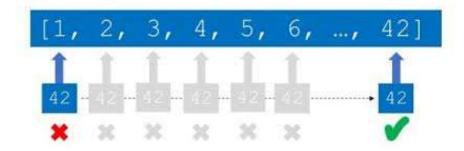

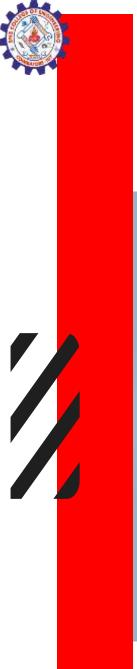

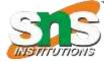

## **Identity operators**

#### PYTHON IDENTITY OPERATORS

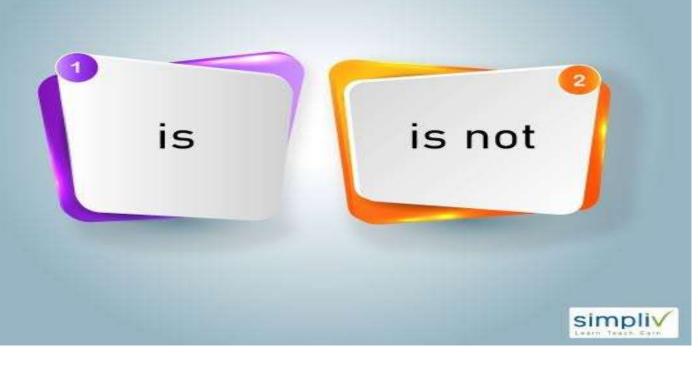

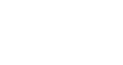

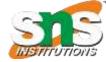

## **Identity operators**

### **Identity Operators in Python**

#### is operator

Retrun True if both the operands or variables are referring to the same memory location. Otherwise, it will return False

Example: a is b

#### is not operator

Return True if both the operands or variables are referring to the different memory location. Otherwise, it will return False.

Example: a is not b

cloudpunjabi.com

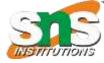

### Example

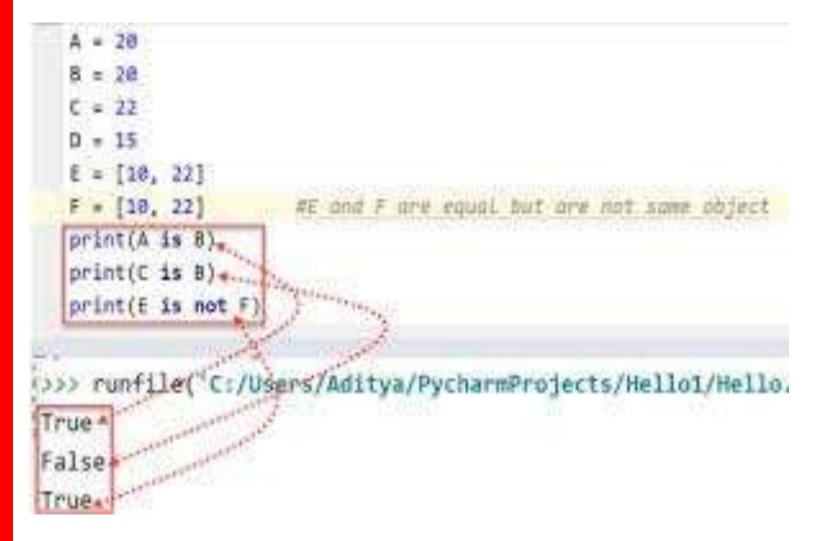

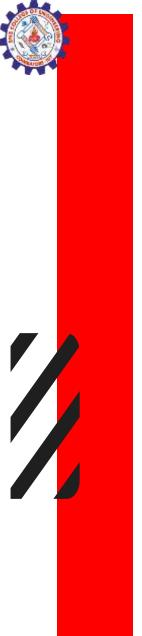

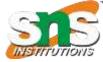

## **Bitwise operators**

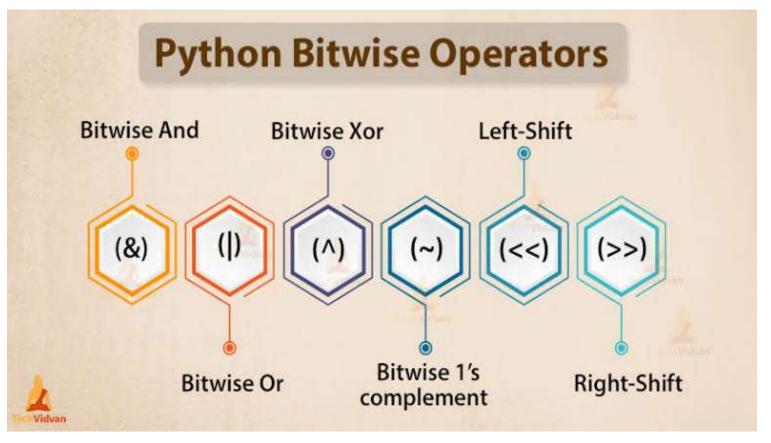

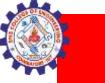

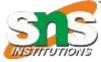

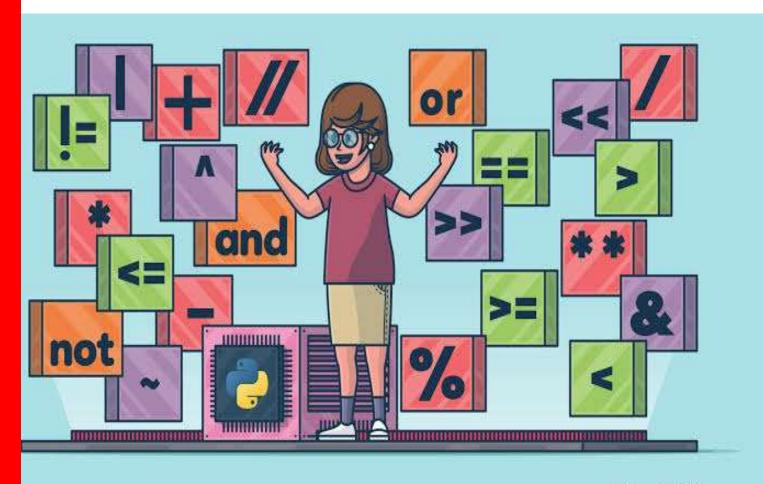

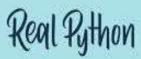

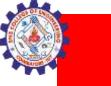

### **Operator precedence**

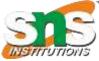

### **Python Operator Precedence**

| Precedence | Operator Sign                       | Operator Name<br>Exponentiation<br>Unary positive, unary<br>negative, bitwise negation |  |
|------------|-------------------------------------|----------------------------------------------------------------------------------------|--|
| Highest    | **<br>+x, -x, ~x                    |                                                                                        |  |
|            |                                     |                                                                                        |  |
|            | *,1,11,%                            | Multiplication, division, floor, division, modulus                                     |  |
|            | +,-                                 | Addition, subtraction                                                                  |  |
|            | <<,>>                               | Left-shift, right-shift                                                                |  |
| 1          | &                                   | Bitwise AND                                                                            |  |
|            | ^                                   | Bitwise XOR                                                                            |  |
|            | 1                                   | Bitwise OR                                                                             |  |
| -          | ==, !=, <, <=, >,<br>>=, is, is not | Comparison, identity                                                                   |  |
|            | not                                 | Boolean NOT                                                                            |  |
| V          | and                                 | Boolean AND                                                                            |  |
| Lowest     | or                                  | Boolean OR                                                                             |  |

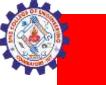

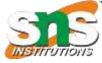

## **Bitwise operators**

| Operator | Meaning                                        |  |
|----------|------------------------------------------------|--|
| &        | Bitwise AND                                    |  |
|          | Bitwise OR                                     |  |
| ٨        | Bitwise exclusive OR / Bitwise XOR             |  |
| ~        | Bitwise inversion (one's complement)           |  |
| ~<       | Shifts the bits to left / Bitwise Left Shift   |  |
| >>       | Shifts the bits to right / Bitwise Right Shift |  |

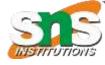

### **WORD SEARCH**

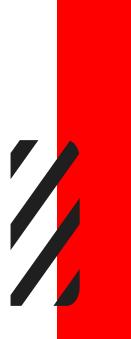

ASSIGNMENTROADI CARRYEOIORRDAEO COMPARISONLOGIM ARIIALAARBITORS RLNADMSERIELSTN LTETERTIOSLGATO AFFOSMTMITOTOST OILIONIAOLLALHE GNNIMNITADARSSR FPAFSSTRATTALAR O S S O C I T A R S C H R A T NRABOSCAECADINT

ASSIGNMENT CARRY COMPARISON LOGICAL ARITHMETIC RELATIONAL BITWISE UNARY TERNARY INCREMENT DECREMENT

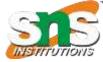

ASSIGNMENT (row 1, starting at column 1 to 10) CARRY (row 2, starting at column 3 to 7) COMPARISON (row 3, starting at column 2 to 11) LOGICAL (row 3, starting at column 8 to 15) ARITHMETIC (row 4, starting at column 1 to 11) RELATIONAL (row 5, starting at column 5 to 14) BITWISE (row 4, starting at column 8 to 15) UNARY (row 7, starting at column 2 to 6) TERNARY (row 10, starting at column 3 to 9) INCREMENT (row 9, starting at column 5 to 14) DECREMENT (row 9, starting at column 8 to 17)

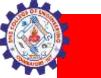

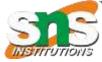

| main.py                                       | C 🔅 Save             | Run Output                                     | Clear |
|-----------------------------------------------|----------------------|------------------------------------------------|-------|
| 3 b = 5                                       |                      | Arithmetic Operator:                           |       |
| 4 x = True                                    |                      | 10 + 5 = 15                                    |       |
| 5 y = False                                   |                      |                                                |       |
| 6 c = 3                                       |                      | Comparison Operator:                           |       |
| 7 d = 10 # 1010 in binary                     |                      | 10 > 5 -> True                                 |       |
| 8 e = 4 = 0100 in binary                      |                      |                                                |       |
| 9 f = [1, 2, 3]                               |                      | Logical Operator:                              |       |
| 10 h = 2                                      |                      | x or y -> True                                 |       |
| 11 print("Arithmetic Operator                 | ")                   |                                                |       |
| 12 print(f"{a} + {b} = {a + b                 | }") ∉                | Assignment Operator:                           |       |
| 13 print("\nComparison Operat                 | or:")                | c += 2 -> 5                                    |       |
| 14 print(f"{a} > {b} -> {a >                  | b}")                 |                                                |       |
| 15 print("\nLogical Operator:                 | ")                   | Bitwise Operator:                              |       |
| <pre>16 print(f"x or y -&gt; {x or y}")</pre> |                      | 10 & 4 -> 0                                    |       |
| 17 print("\nAssignment Operat                 | or.")                |                                                |       |
| 18 c += 2                                     |                      | Identity Operator:                             |       |
| 19 print(f"c += 2 -> {c}")                    |                      | f is [1, 2, 3] -> False                        |       |
| 20 print("\nBitwise Operator:                 | ")                   |                                                |       |
| 21 print(f"{d} & {e} -> {d & e}")             |                      | Membership Operator:                           |       |
| <pre>22 print("\nIdentity Operator:")</pre>   |                      | 2 in [1, 2, 3] -> True                         |       |
| 23 print(f"f is [1, 2, 3] ->                  | (f is [], 2, 3])") 👘 |                                                |       |
| 24 print("\nMembership Operat                 | or:")                | <pre>w === Code Execution Successful ===</pre> |       |

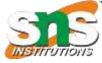

# Thank You